## Spektroskop za zlotówke

Plyta kompaktowa dziala jak siatka dyfrakcyjna. Golym okiem widać na niej "tecze" powstające w świetle odbitym.

Bardzo latwo zrobic sobie z takiej plyty spektroskop. Wystarczy wyciać z niej piłką do metalu cząstkę (rys. a) i umieścić ją w pudelku wykonanym z cienkiej tekturki lub grubego czarnego kartonu, tak jak to przedstawiaja rysunki b i c. Pudelko sklejamy lub spinamy zszywaczem. Kawalek plyty przylepimy do podloza - za brzezki! - cienkimi paseczkami tasmy klejacej. Szczeline - na przyklad o szerokosci 0,5 mm - mozna wyciac w tekturce zyletka lub ostrym nozem. Wygodnie umiescic ja na dodatkowej pokrywce - w ten sposób mozna wykonac kilka wymiennych szczelin o róznych szerokościach (rys. b). Jeżeli zachować w przybliżeniu wymiary przedstawione W milimetrach na rysunku c, przez otwór bedzie mozna ogladac dwa widma: jasniejsze, mniej rozciagniete widmo pierwszego rzedu i ciemniejsze, ale szersze widmo drugiego rzedu.

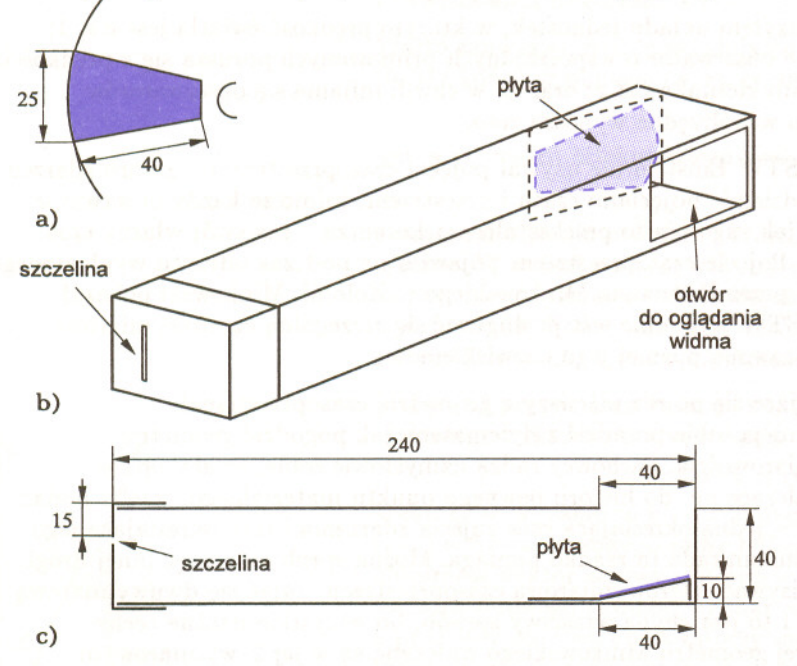

Ponieważ przeceniona płyta kompaktowa kosztuje poniżej 10 złotych, Stąd oraz z obserwacji spektroskopowych a można z niej zrobić 10 takich spektroskopów pojedynczy a można z niej zrobić 10 takich spektroskopów, pojedynczy w wiadomo, iż gaz płynący w dżecie od egzemplarz kosztowałby właśnie około jednej złotówki. Stąd – może<br>nie do końca uczciwy – tytuł.

W warunkach domowych można za pomocą naszego spektroskopu centralnego). Dzięki takim prędkościom<br>przeprowadzić następujące badania:

- eprowadzić następujące badama:<br>1. Obejrzeć widmo ciągłe żarówki. Najwygodniej użyć żarówki osiągają bardzo duże odległości od 1. ObeJrzec WIdmo CIagle zarowkl. NaJwygodmeJ uzyc zarowkr - osiagaja bardzo duze odleglosci od matowej albo patrzec na zarówkę zwykłą przez torebkę foliową centrów swych macierzystych dysków - aby rozmazać obraz włókna.<br>Obejrzeć widmo Słońca – także patrząc na nie przez folie dżetu HH11; przypomnijmy, iż jest to
- 2. Obejrzeć widmo Słońca także patrząc na nie przez folię dzetu HH11; przypomnijmy, iż jest to chartyliczne dziego ... aletu http://www.marchive.co.com/width? daty width? daty width? plastykową. W widmie drugiego rzędu widać ślady prążków krikaset razy więcej niż promien duzego<br>Fraunhofera.
- 
- 4. Zbadać absorpcję kolorowych celofanów. Jako źródła użyjemy one tak wąskie. Najprawdopodobniej<br>matowej żarówki, a badane próbki umieszczać bedziemy przed w obu przypadkach istotną rolę odgrywają matowej żarówki, a badane próbki umieszczać będziemy przed w obu przypadkach istotną rolę odgryw<br>szczeliną przyrządu. Można przy tym zasłaniać tylko połowe pola magnetyczne. Obserwacje dżetów, szczeliną przyrządu. Można przy tym zasialnac tylko polowę<br>szczeliny, aby móc porównać widmo światła przechodzącego w HH30 (np. HH34 i HH47 pokazanych na szczeszny, aby moc porownac widmo swratch przechodzącego w HH30 (np. HH34 i HH47 pokazanych na<br>przez absorber z widmem odniesienia. fotografiach na okładce), pozwalają jednak

N asz spektroskop jest, niestety dosc ciemny i nie nadaje sie juz dzisiaj na zidentyfiko,wanie ~a:kich .. .. ,. ' cech przeplywu gazu, ktore w medalekrej do oglądania widma neonowki czy typowych szkolnych rurek perspektywie mogą pomóc w rozwiązaniu<br>Geisslera. *Jerzy GINTER* obu zagadek. GeIsslera. *Jerzy GIN TER* obu zagadek. **------------ ..**

centralny najprawdopodobniej nie móglby przeksztalcic sie w gwiazde). Jak za chwile zobaczymy, dla obserwatora zewnetrznego jest to takze etap bardzo malowniczy.

W wielu (prawdopodobnie we wszystkich) przypadkach wyplyw masy z dysku prowadzi do uformowania sie dwóch waskich (skolimowanych) strug gazu, które ciagle jeszcze nie maja polskiej nazwy i które chcac nie chcac musimy za literatura fachowa nazywac dzetami (ang. *jets*). Najwyraźniej widać to w ukladzie protoplanetarnym oznaczonym symbolem HH30 (fot. na przedniej okladce). Dzieki jego obserwacjom wiadomo, iz dzety powstaja w wewnetrznych czesciach dysków, blisko obiektu centralnego. Na ile blisko - tego na razie nie wiemy; w ukladzie HH30 na pewno blizej niz 15 j.a. Wiadomo równiez, ze mechanizm zasilajacy dzety nie przez caly czas pracuje z jednakowa wydajnoscia; zamiast ciaglej strugi materii (lub na jej tle) obserwujemy bowiem szereg mglawicowatych tworów nazywanych w fachowej literaturze wezlami (ang. *knots).*

Najjaśniejsze węzły niektórych ze znanych dziś dżetów zostały zaobserwowane już prawie pól wieku temu przez George'a Herbiga i Guillermo Haro i otrzymaly nazwe obiektów Herbiga-Haro (w skrócie - obiektów HH). Wówczas nie zdawano sobie jednak sprawy ani z istnienia dzetów, ani nawet z tego, ze obiekty HH sa scisle zwiazane z mlodymi gwiazdami. Tradycyjne nazwy wezlów bywaja dzis rozciagane na cale dzety, a nawet, jak w przypadku HH30, na cale uklady protoplanetarne.

Porównujac zdjecia wykonane w odstepie co najmniej kilku miesiecy mozna zaobserwować przemieszczanie się węzłów.<br>Stąd oraz z obserwacji spektroskopowych dochodzącymi do paruset km/s (bliskimi prędkości ucieczki z powierzchni obiektu<br>centralnego). Dzięki takim predkościom F h f dysku protoplanetaristics in the series of the series of the series of the series of the series of the series of the series of the series of the series of the series of the series of the series of the series of the s tak dużych prędkości ani co sprawia, iż są<br>one tak wąskie. Najprawdopodobniej

5